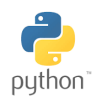

# STMG : Calcul numérique

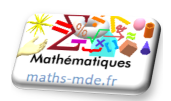

#### **Exercice 1 :**

Qu'affichera le programme suivant ?

```
a=1b=1b = a + ba=a-b
print (a)
```
# **Exercice 2 :**

Expliquer de façon claire et concise ce que fait le programme suivant.

```
a= int ( input (" Entrez un entier "))
b = aa=a*b
print (a)
```
# **Exercice 3 :**

Qu'affichera le programme suivant ?

 $a=1$  $h=1$  $c = a + b$  $a=b+c$  $b=c+a$ **print** (b)

# **Exercice 4 :**

Que fait le programme suivant ?

```
a= int ( input (" Entrez un entier "))
b=a+aa = a + bprint (a)
```
#### **Exercice 5 :**

Qu'affichera le programme suivant ?

```
a=3for i in range (1 , 1001 ):
a = a + 0.5print (a)
```
#### **Exercice 6 :**

Que fait le programme suivant ?

```
b=1a= int ( input (" Entrez un nombre "))
for i in range (1 , 4):
b=b*aprint (b)
```
#### **Exercice 7 :**

Complétez le programme suivant pour qu'il calcule la

```
somme des inverses des entiers de 1 à 1000 :
                       1
                       \frac{1}{1} + \frac{1}{2}\frac{1}{2} + \frac{1}{3}\frac{1}{3} + \frac{1}{4}\frac{1}{4} + \cdots + \frac{1}{100}1000
somme =0
for i in range (1 , 1001 ):
 somme = somme + \dots...
```
# **Exercice 8 :**

**print** ( somme )

Écrivez un programme qui demande à l'utilisateur d'entrer entier naturel non nul *n* et qui affiche la factorielle de *n*. La factorielle d'un entier *n*, que l'on note en mathématiques avec un point d'exclamation : « *n*! » (lu « factorielle n ») est le produit de tous les entiers de 1 à *n* inclus.

Ainsi  $5! = 1 \times 2 \times 3 \times 4 \times 5 = 120$ .

#### **Exercice 9 :**

Qu'affichera le programme suivant ?

```
a=0b=0for i in range (0 , 4):
a = a + bb=b+1print (a)
```
# **Exercice 10 :**

Qu'affichera le programme suivant ?

```
a=1q=1+0.1 ** 6
for i in range (1 , 10 ** 6+1):
a=q*a
print (a)
```
# **Exercice 11 :**

Que fait le programme suivant ?

```
s=0n= int ( input (" Entrez un entier naturel
non null."))
for i in range (1 , n+1):
s=s+iprint (s)
```
# **Exercice 12 :**

Que fait le programme suivant ?

```
s=0n= int ( input (" Entrez un entier naturel
non nu1."))
p= int ( input (" Entrez un second entier
naturel non nul ."))
for i in range (1 , n+1):
for j in range (1 , p+1):
 s=s+1print (s)
```